## <span id="page-0-0"></span>R documentation

## of 'KalmanEM.Rd'

January 27, 2009

KalmanEM *Fitting Multivariate State Space Population Models (MSSMs)*

#### Description

KalmanEM is a function to obtain maximum likelihood estimates of density dependence and spatial structure in multiple time series of single species population abundance, or to estimate interactions of multiple species.

### Usage

```
KalmanEM(y, whichPop = NA, Uinit = NA, Qinit = NA, Ainit = NA, Rinit = NA,
x00 = NA, V00init = NA, max.iter = 5000, varcov.Q = "unconstrained",
varcov.R = "diagonal", U.groups = NA, Q.groups = NA, R.groups = NA,
U.bounds = c(-1, 1), logQ.bounds = c(log(1e-05), log(1)),logR.bounds = c(log(1e-05), log(1)), estimate function = FALSE,MonteCarloInit = FALSE, numInits = 500, numInitSteps = 10,
tol = 0.01, silent = FALSE)
```
#### Arguments

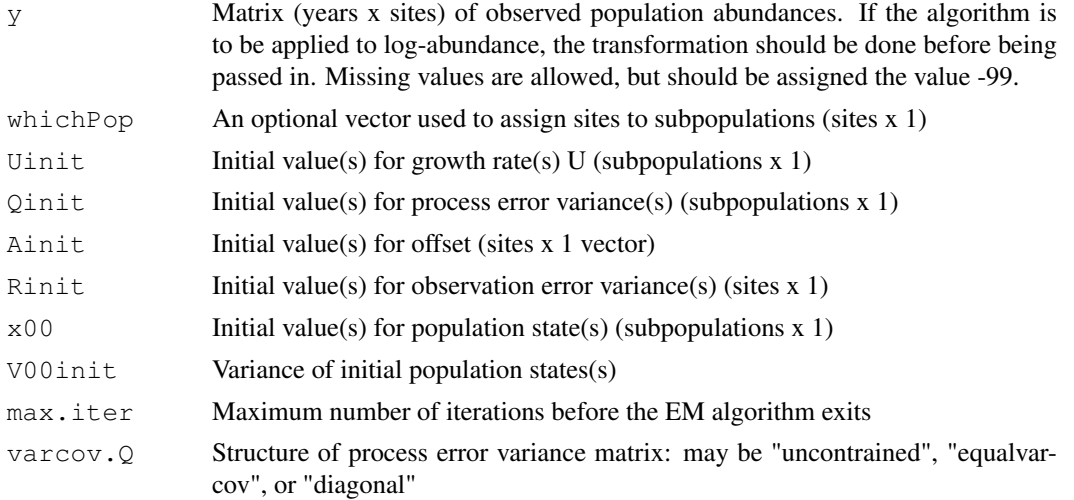

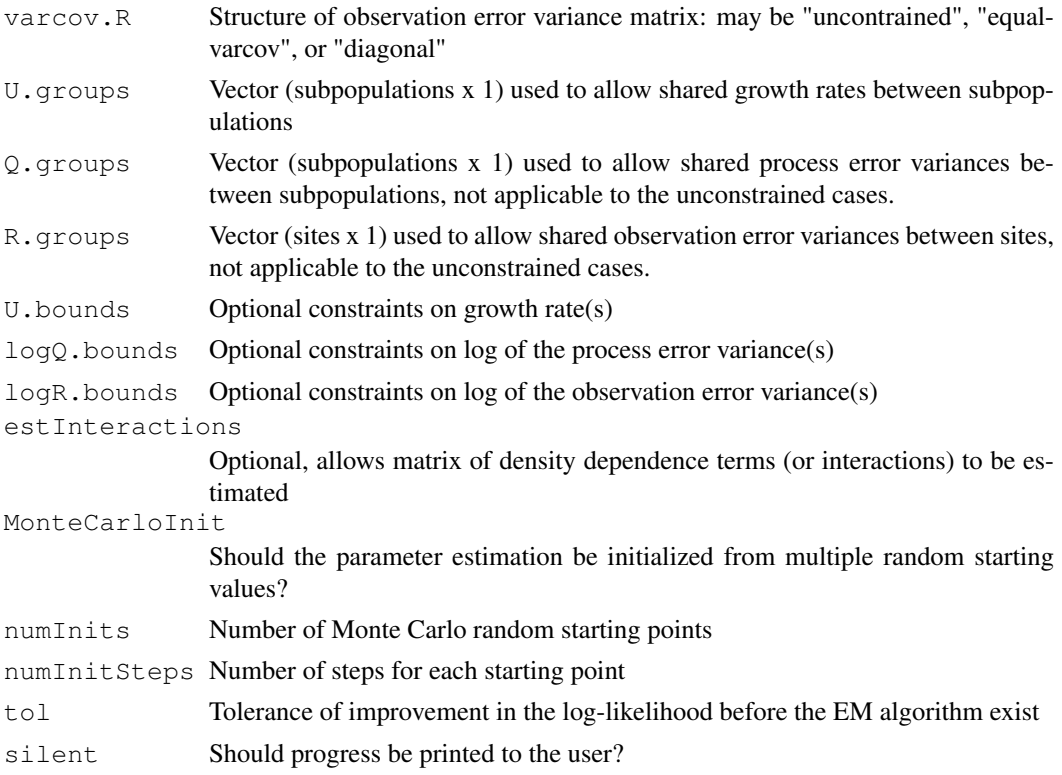

#### Details

Data for KalmanEM may consist of time series of a single species from multiple sites (n). The population dynamics of the sites may be independent, correlated, or the sites may represent repeated measurements of a single large panmictic population. Hypotheses about structure should be created from other available data (geography, DNA, diet, disease, etc). In addition to assigning sites to m subpopulations, the user has the option to allow for shared subpopulation (growth rate U, process error variance Q) or site (observation error variance R) parameters. Density dependence in each subpopulation may also be estimated (B), but if not specified, subpopulations are assumed to be density independent. This function is also applicable to single time series, where all arguments to group structure are omitted.

The second application of KalmanEM is to time series of different species to estimate community interactions in a state-space framework. In this setting, n is the number of species, and for most scenarios, it should be assumed that they are independent  $(m = n)$ .

For both applications, it is strongly recommended that the MonteCarloInit option be set to TRUE (particularly if the model is not a good fit to the data). This requires more computation time, but reduces the chance of the algorithm becoming stuck and not reaching the true MLEs.

#### Value

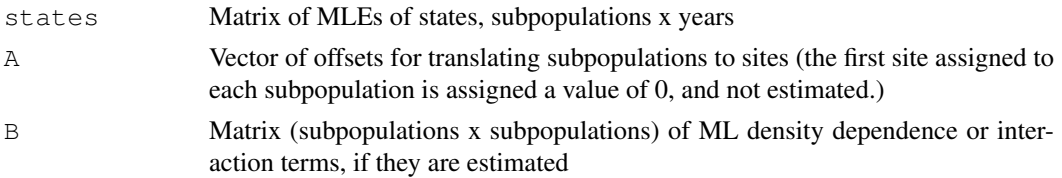

#### KalmanEM 3

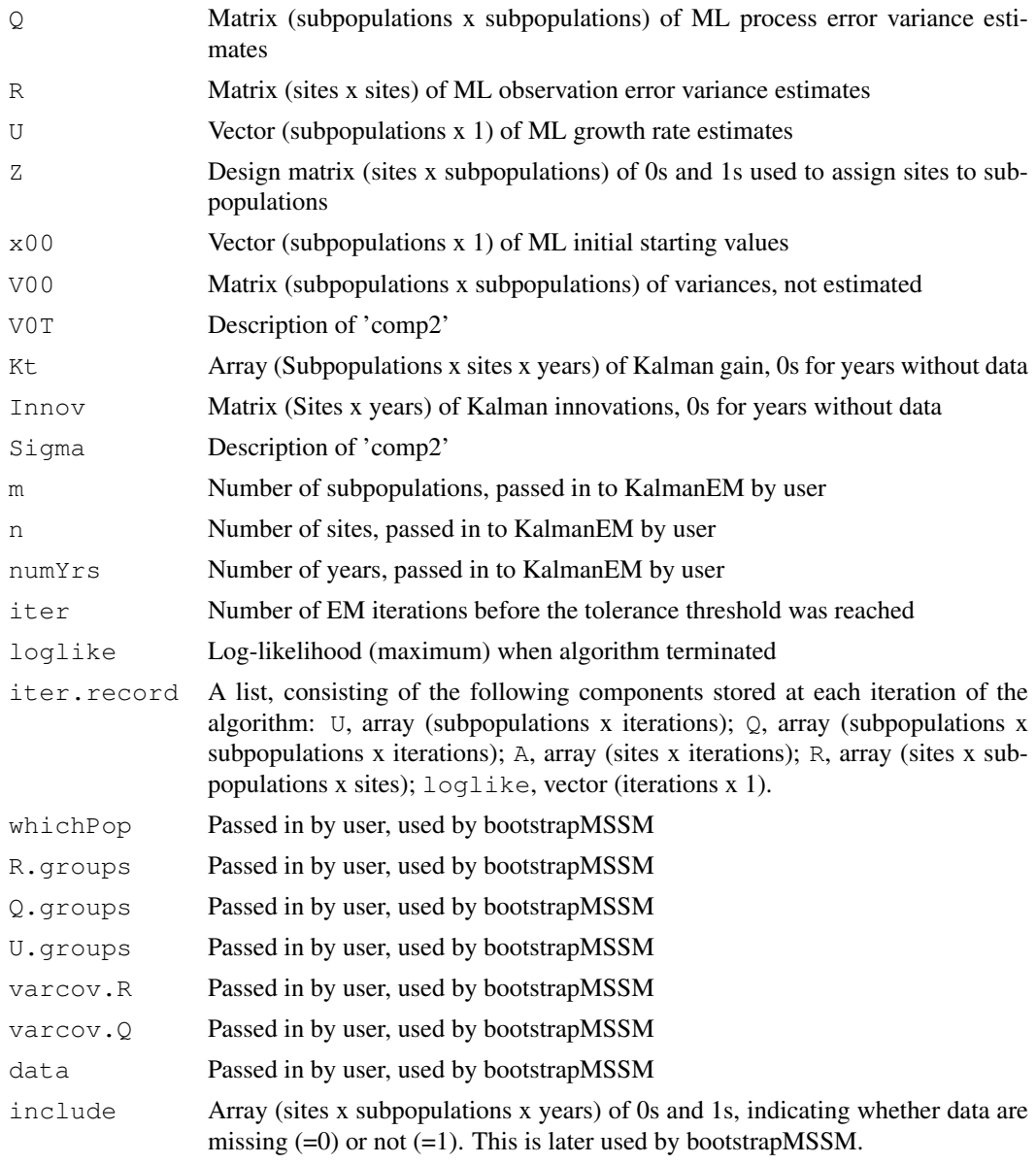

#### Author(s)

The R implementation of KalmanEM was done by Eli Holmes and Eric Ward at NOAA in Seattle, USA. Contact the authors at eli(dot)holmes(at)noaa(dot)gov or eric(dot)ward(at)noaa(dot)gov

#### References

1. ESA 1-day workshop files: <http://www.ecologybox.org>

2. Hinrichsen, R.A. and E.E. Holmes. 2008. Using multivariate state-space models to study spatial structure and dynamics. *To appear in: Emergent Challenges in Spatial Ecology* (eds S. Cantrell, C. Cosner, and S. Ruan).

3. Holmes, E.E., E.J. Ward, and R.A. Hinrichsen. 2009. Statistical methods for identifying spatial

structure within populations. *Submitted to Ecology.*

4. Shumway, R.H. and D.S. Stoffer. 2006. Time Series Analysis and Its Applications. Springer, New York.

5. Harvey, A.C. 1989. Forecasting, Structural Time Series Models and the Kalman Filter. Cambridge University Press, Cambridge.

6. Cavanaugh, J.E. and R.H. Shumway. 1997. A bootstrap variant of AIC for state-space model selection. Statistica 7:473:496.

#### See Also

Need to link to bootstrapMSSM here objects to See Also as [help](#page-0-0),

#### Examples

Need to come up with some simple examples + example datasets. ##---- Should be DIRECTLY executable !! ---- ##-- ==> Define data, use random, ##-- or do help(data=index) for the standard data sets.

# <span id="page-4-0"></span>R documentation

## of 'bootstrapMSSM.Rd'

January 27, 2009

bootstrapMSSM *Bootstrapping Multivariate State Space Models (MSSMs)*

#### Description

This function uses bootstrapping to generate confidence intervals on model parameters, and to calculate a bootstrapped version of AIC for model selection.

#### Usage

```
bootstrapMSSM(nBoot, model, maxIter = 5000, tol = 0.01,
     onlyAIC = TRUE, silent = FALSE)
```
#### Arguments

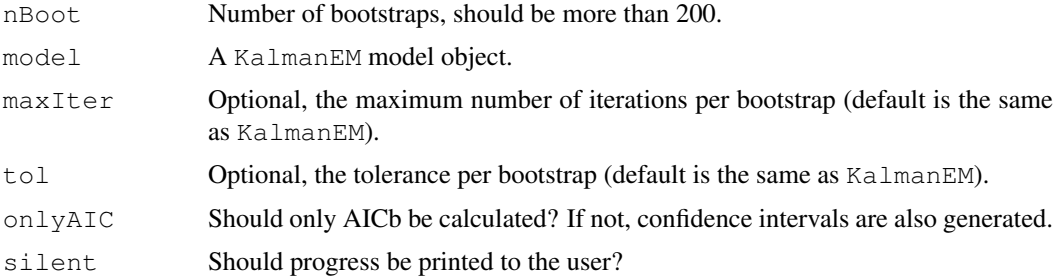

#### Details

The function bootstrapMSSM should be called only after KalmanEM is used to return a KalmanEM model object. This model can then be passed to bootstrapMSSM to generate bootstrapped estimates of parameters and the bootstrapped version of AIC for model selection. The bootstrapMSSM function needs to be called for every candidate model, if AICb is going to be used as a model selection tool. If no missing data exists, the algorithm resamples the standardized innovations. In cases with missing data, the MLEs or R and  $\mathcal Q$  are used to generate new datasets (with identical missing values to the original). The KalmanEM function is then initialized from the MLEs to create a paramter vector for the bootstrapped data, and upon termination, the function Kfilter is used to estimate the log-likelihood.

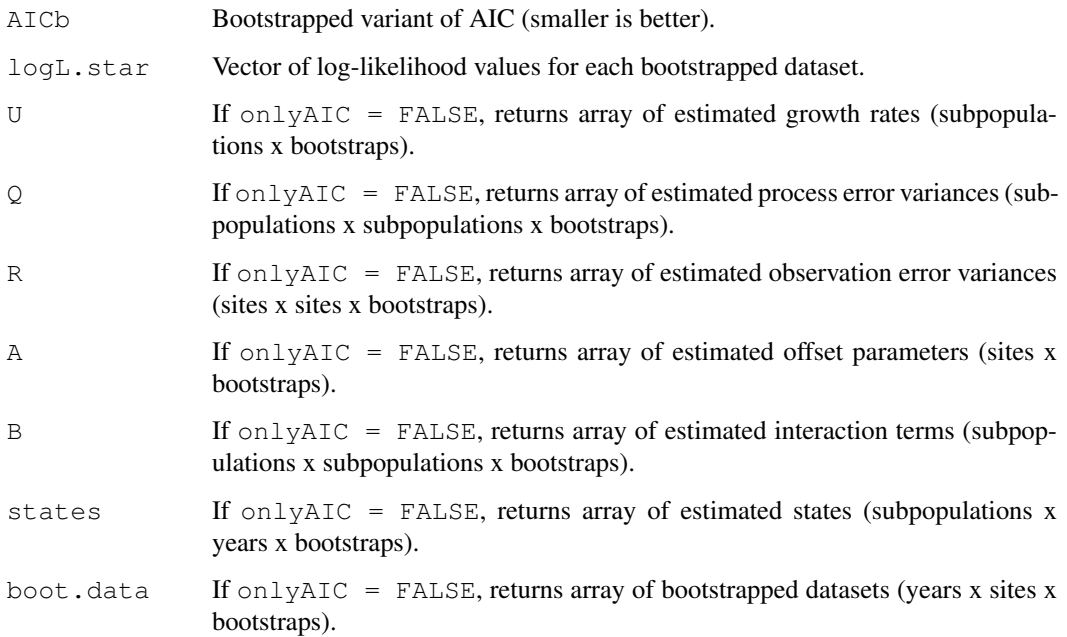

#### Author(s)

The R implementation of KalmanEM was done by Eli Holmes and Eric Ward at NOAA in Seattle, USA. Contact the authors at eli(dot)holmes(at)noaa(dot)gov or eric(dot)ward(at)noaa(dot)gov

#### References

1. ESA 1-day workshop files: <http://www.ecologybox.org>

2. Hinrichsen, R.A. and E.E. Holmes. 2008. Using multivariate state-space models to study spatial structure and dynamics. *To appear in: Emergent Challenges in Spatial Ecology* (eds S. Cantrell, C. Cosner, and S. Ruan).

3. Holmes, E.E., E.J. Ward, and R.A. Hinrichsen. 2009. Statistical methods for identifying spatial structure within populations. *Submitted to Ecology.*

4. Shumway, R.H. and D.S. Stoffer. 2006. Time Series Analysis and Its Applications. Springer, New York.

5. Harvey, A.C. 1989. Forecasting, Structural Time Series Models and the Kalman Filter. Cambridge University Press, Cambridge.

6. Cavanaugh, J.E. and R.H. Shumway. 1997. A bootstrap variant of AIC for state-space model selection. Statistica 7:473:496.

#### See Also

Need to link to bootstrapMSSM here objects to See Also as [help](#page-4-0),